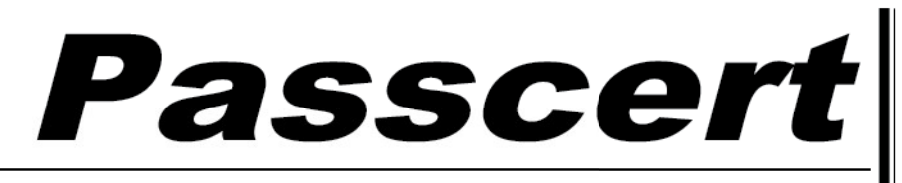

**Higher Quality, better service!** 

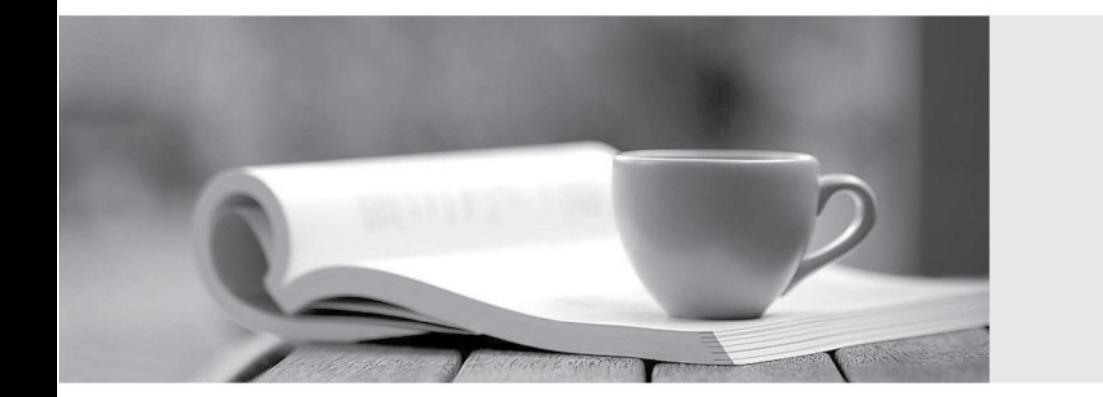

**Http:/[/www.passcert.com](http://www.passcert.com)**

Q&A

We offer free update service for one year.

# **Exam**: **1Z0-573**

### **Title** : PeopleSoft Payables 9.1 **Essentials**

## **Version**: DEMO

1.When an organization must report information about the classification of vendors, they will need to

A. contact the US Department ofLabor

B. define the sources of government certifications and then define the government certification classifications

C. file certifications with IRS

D. apply this information to the vendors' ship-to location

**Answer:** D

 $\mathcal{L}=\mathcal{L}$ 

Explanation:

http://docs.oracle.com/cd/E13228\_01/fscm9pbr0/eng/psbooks/spog/chapter.htm?File=spog/htm/s pog06.htm

2.Which three statements are true with regard to the Accounts Payable and General Ledger interface?

A. APayablebusiness unit can be tagged to multiple General Ledger business units but not vice versa.

B. General Ledger business units define most of the accounting processing for their associated Payables business units.

C. Payables journal templates for ACCRUALS and PAYMENTS are tagged at the General Ledger business unit definition level.

D. The base currency for a Payablesbusiness unit is defined by the General Ledger business unit with which it is associated.

E. Tagging a VAT-enabled General Ledger business unit to a Payables business unit makes the Payables business unit VAT applicable.

**Answer:** B,C,D

Explanation:

http://docs.oracle.com/cd/E39583\_01/fscm92pbr0/eng/fscm/fapy/concept\_UnderstandingPeopleS oftPayablesBusinessUnits-9f7344.html

3.A vendor has five locations – one each in the New York, Germany, France, Italy, and the UK. How many vendor ID numbers should be created?

A. One Vendor ID

B. Five Vendor IDs representing each country

C. Two Vendor IDs – one representing the US and the second for all European countries

D. Three Vendor IDs – one each for the US, the UK, and the European Union

#### **Answer:** C

4.Where do you define recurring vouchers?

A. The Voucher Build Criteria page: Set Up Financials/Supply Chain>Product Related>Procurement Options>Vouchers>Voucher Build Criteria

B. The Session Defaults page: Set Up Financials/Supply Chain>Product Related>Procurement Options>Vouchers>Session Defaults

C. The Define User Preferences page: Set Up Financials/Supply Chain>Common Definitions>User Preferences>Define User Preferences

D. The Voucher Origin page: Set Up Financials/Supply Chain>Product Related>Procurement Options>Vouchers>Voucher Origin

E. The Set Controls-Contracts page: Set Up Financials/Supply Chain>Product Related>Procurement Options>Purchasing>Set Controls-Contracts

### **Answer:** D

5.Which three reports are useful for verifying the Accounts Payables setup?

- A. Business Unit List
- B. Payables Open Liability Report
- C. Business Unit Options
- D. Control Group Register
- E. List of Voucher Origin

**Answer:** A,C,D